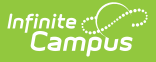

## **Personal Learning Plan**

Last Modified on  $03/11/20248:45$ 

## **Classic View**: Student Information > PLP > Documents > Plans

## **Search Terms**: PLP Documents

The editors available on the Personal Learning Plan allow team members to compile an unofficial PLP to assist in student learning. Editors are listed below. Included here are descriptions and any specific instructions for entering data into Campus. PLP Plan [Types](https://kb.infinitecampus.com/help/plan-types-plp) are established in System Administration.

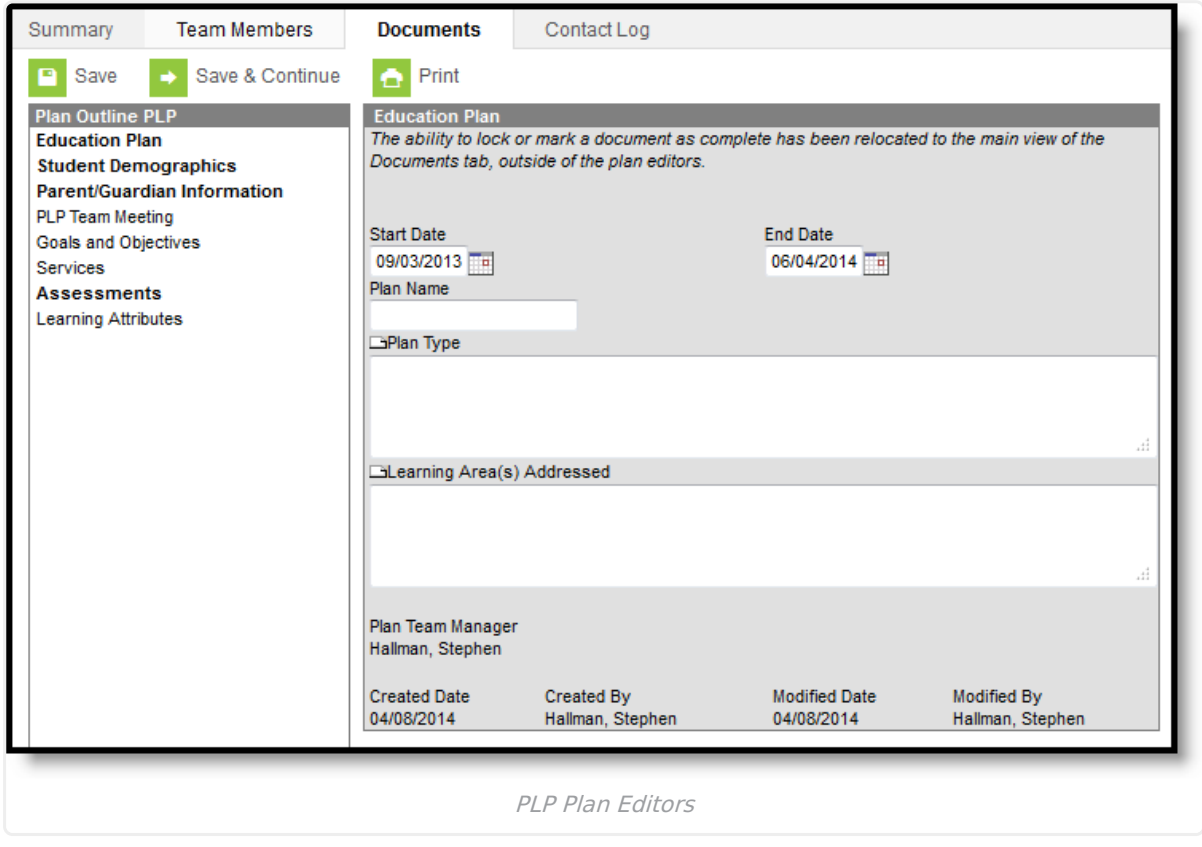

Editor names which appear in **bold** indicate that information has been entered and saved in that editor.

## **Personal Plan Editors**

The following table lists the editors available on the student's Personal Education Plan, a Description of what the editor is used for and any special considerations and instructions for using the editor.

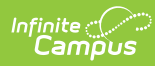

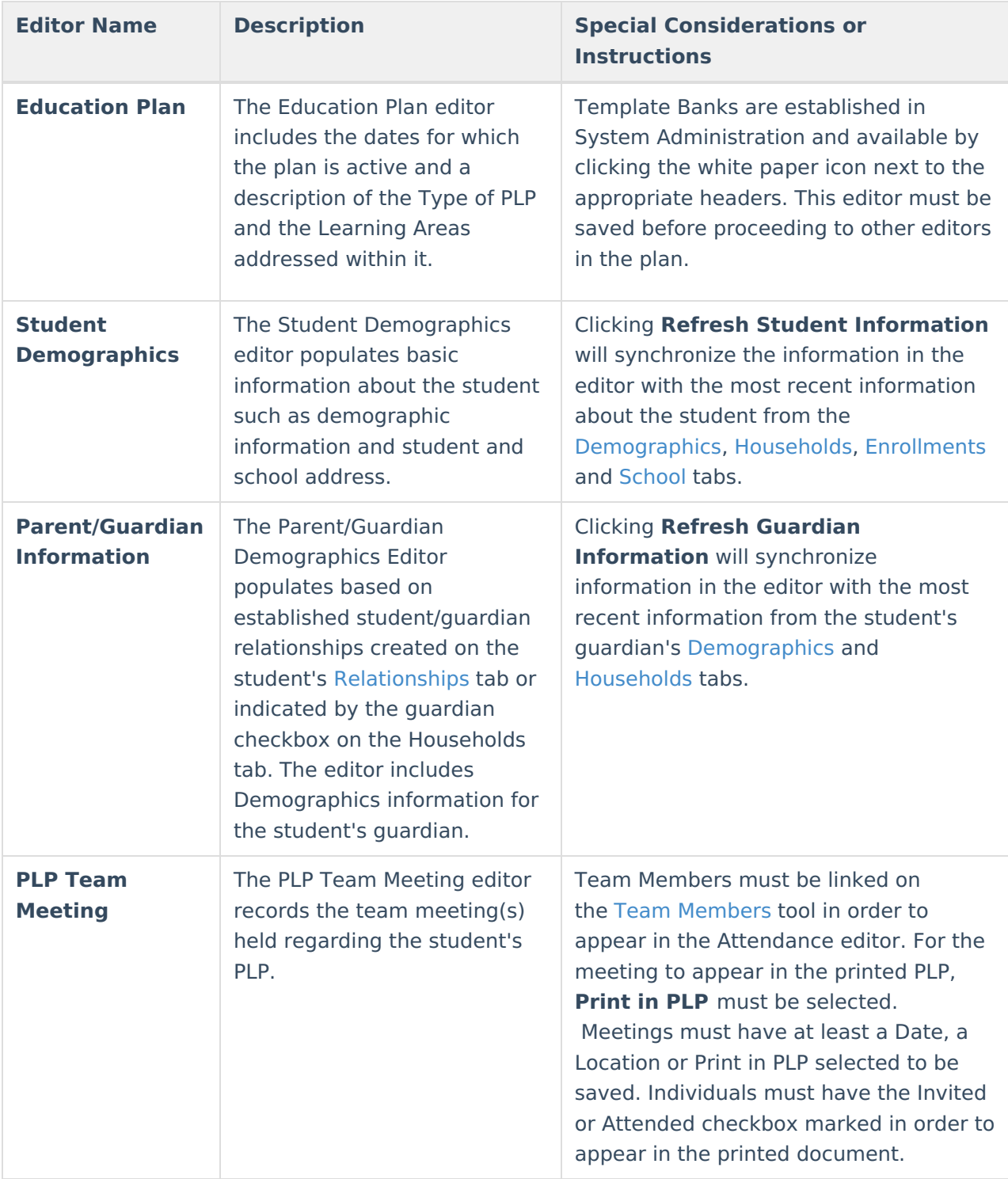

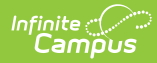

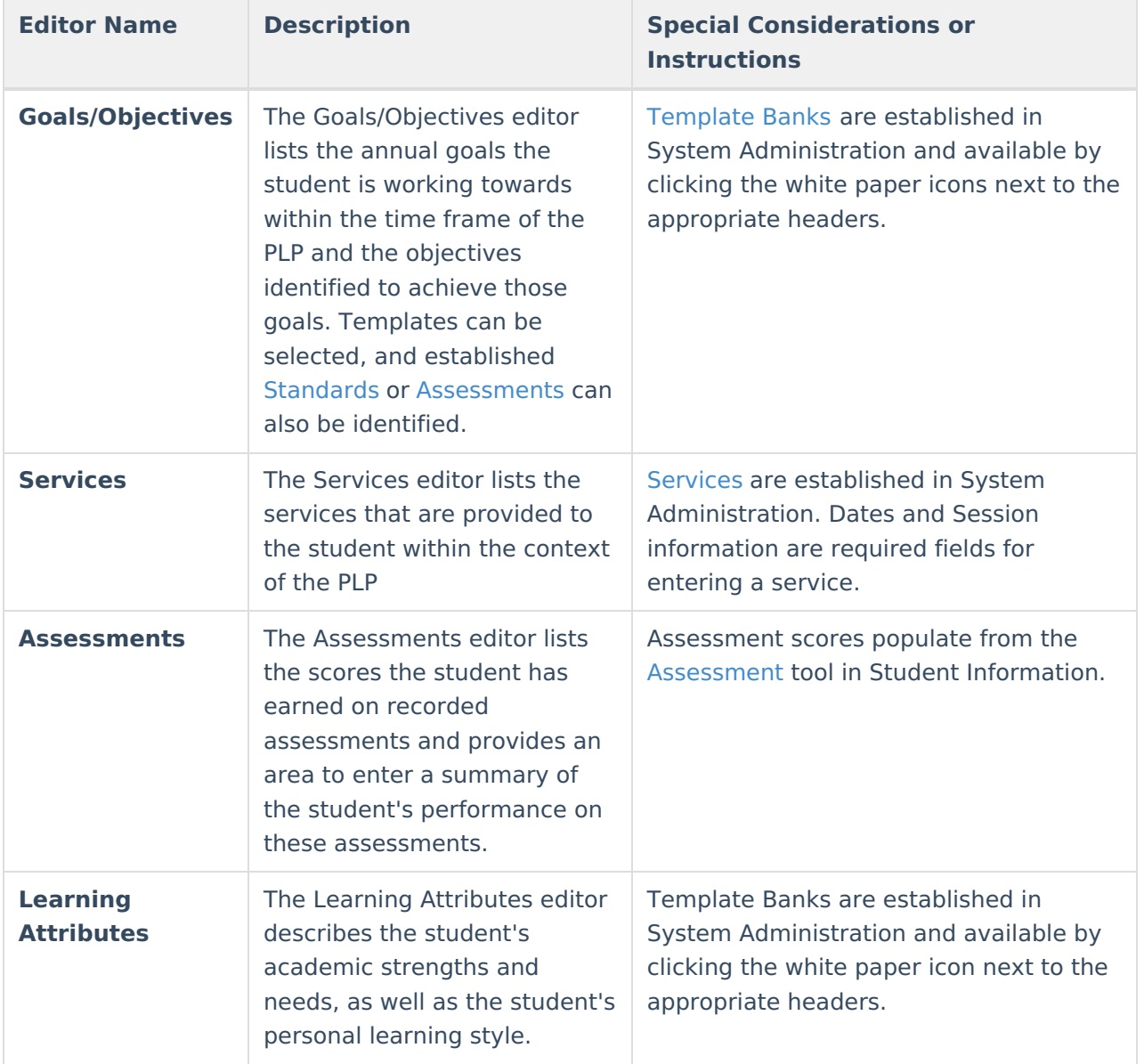